## Subject: Veth mac generation Posted by [dietmar](https://new-forum.openvz.org/index.php?t=usrinfo&id=1263) on Wed, 11 Jun 2008 10:46:31 GMT [View Forum Message](https://new-forum.openvz.org/index.php?t=rview&th=6253&goto=30964#msg_30964) <> [Reply to Message](https://new-forum.openvz.org/index.php?t=post&reply_to=30964)

Hi all,

The code to generate mac addresses for veth (generate mac in veth.c) uses the Constant SW\_OUI for upper 3 bytes, and random values for lower 3 bytes. Thus giving 2^24 possible values.

Isn't it better to use random numbers for all 6 bytes, like the code in the linux kernel:

```
static inline void random_ether_addr(u8 *addr)
```
{

 get\_random\_bytes (addr, ETH\_ALEN); addr  $[0]$  &= 0xfe; /\* clear multicast bit \*/ addr  $[0]$  = 0x02;  $\frac{1}{2}$  set local assignment bit (IEEE802)  $\frac{1}{2}$ }

That would make conflict less likely.

- Dietmar

Subject: Re: Veth mac generation Posted by [Kirill Korotaev](https://new-forum.openvz.org/index.php?t=usrinfo&id=150) on Wed, 11 Jun 2008 13:46:49 GMT [View Forum Message](https://new-forum.openvz.org/index.php?t=rview&th=6253&goto=30973#msg_30973) <> [Reply to Message](https://new-forum.openvz.org/index.php?t=post&reply_to=30973)

and yes and no.

These upper 3 bytes are reserved for our company, so selecting them you will never conflict with other devices in network infrastructure. i.e. the worst what can happen 2 veths will conflict.

On the other hand - you are right, 6 bytes are better :)

Kirill

Dietmar Maurer wrote:

> Hi all,

>

> The code to generate mac addresses for veth (generate\_mac in veth.c)

> uses the

> Constant SW\_OUI for upper 3 bytes, and random values for lower 3 bytes.

> Thus

> giving 2^24 possible values.

> > Isn't it better to use random numbers for all 6 bytes, like the code > in the linux kernel: > > static inline void random\_ether\_addr(u8 \*addr) > { > get\_random\_bytes (addr, ETH\_ALEN);  $>$  addr [0]  $&=$  0xfe; /\* clear multicast bit \*/  $>$  addr [0]  $= 0x02$ ;  $\frac{1}{x}$  set local assignment bit (IEEE802)  $\frac{x}{x}$ > } > > That would make conflict less likely. > > - Dietmar > > >

Subject: AW: Veth mac generation Posted by [dietmar](https://new-forum.openvz.org/index.php?t=usrinfo&id=1263) on Thu, 12 Jun 2008 05:40:03 GMT [View Forum Message](https://new-forum.openvz.org/index.php?t=rview&th=6253&goto=30993#msg_30993) <> [Reply to Message](https://new-forum.openvz.org/index.php?t=post&reply_to=30993)

Why I asked is because of that bridge problem:

http://forum.openvz.org/index.php?t=msg&th=5291&#msg\_26576

A bridge always select the lowest mac address.

This patch solves the problem, but i am not sure if there are side effects.

https://lists.linux-foundation.org/pipermail/bridge/2008-June/005895.html

The SWSOFT OID is quite 'low', so the problem occurs frequently.

- Dietmar

- > Von: users-bounces@openvz.org
- > [mailto:users-bounces@openvz.org] Im Auftrag von Kirill Korotaev
- > Gesendet: Mittwoch, 11. Juni 2008 15:47
- > An: users@openvz.org
- > Betreff: Re: [Users] Veth mac generation
- >
- > and yes and no.
- > These upper 3 bytes are reserved for our company, so
- > selecting them you will never conflict with other devices in

> network infrastructure.

- > i.e. the worst what can happen 2 veths will conflict.
- >
- > On the other hand you are right, 6 bytes are better :)

Subject: Re: AW: Veth mac generation Posted by [Kirill Korotaev](https://new-forum.openvz.org/index.php?t=usrinfo&id=150) on Fri, 13 Jun 2008 00:21:19 GMT [View Forum Message](https://new-forum.openvz.org/index.php?t=rview&th=6253&goto=31015#msg_31015) <> [Reply to Message](https://new-forum.openvz.org/index.php?t=post&reply_to=31015)

Do I understand correctly that you actually experience the following problem:

1. veth MAC address is lower then your ethX MAC.

2. so brX is assigned min(vethX-MAC, ethX-MAC) which is vethX-MAC.

3. and what is the your problem with that? that host system MAC changes dynamically and networking breaks or what?

I just can't see how fully random 6 bytes MAC can help. Because sometimes it will be "low" enough as well

and you will hit the problem anyway.

If I got your problem right then I can advise you a possible solution - in RHEL5 kernel we have a functionality called

"via\_phys\_dev" (triggered by BRCTL\_SET\_VIA\_ORIG\_DEV ioctl). This forces kernel to work with original

interface ethX (first added to bridge) and pass the traffic to it. This allows to add ethX to bridge w/o need

to propogate it's netfilter rules and other settings to brX.

Thanks,

Kirill

Dietmar Maurer wrote:

> Why I asked is because of that bridge problem:

>

> http://forum.openvz.org/index.php?t=msg&th=5291&#msg\_26576

>

- > A bridge always select the lowest mac address.
- >

> This patch solves the problem, but i am not sure if there are side effects.

>

> https://lists.linux-foundation.org/pipermail/bridge/2008-June/005895.html >

> The SWSOFT OID is quite 'low', so the problem occurs frequently.

>

> - Dietmar

- >
- >

>> Von: users-bounces@openvz.org >> [mailto:users-bounces@openvz.org] Im Auftrag von Kirill Korotaev >> Gesendet: Mittwoch, 11. Juni 2008 15:47 >> An: users@openvz.org >> Betreff: Re: [Users] Veth mac generation >> >> and yes and no. >> These upper 3 bytes are reserved for our company, so >> selecting them you will never conflict with other devices in >> network infrastructure. >> i.e. the worst what can happen 2 veths will conflict. >> >> On the other hand - you are right, 6 bytes are better :) >

>

Subject: AW: AW: Veth mac generation Posted by [dietmar](https://new-forum.openvz.org/index.php?t=usrinfo&id=1263) on Fri, 13 Jun 2008 06:52:34 GMT [View Forum Message](https://new-forum.openvz.org/index.php?t=rview&th=6253&goto=31017#msg_31017) <> [Reply to Message](https://new-forum.openvz.org/index.php?t=post&reply_to=31017)

- > Do I understand correctly that you actually experience the
- > following problem:
- > 1. veth MAC address is lower then your ethX MAC.
- > 2. so brX is assigned min(vethX-MAC, ethX-MAC) which is vethX-MAC.
- > 3. and what is the your problem with that? that host system
- > MAC changes dynamically and networking breaks or what?

The host gets unreachable for about 20 seconds (because ARP mappings are wrong now)

- > I just can't see how fully random 6 bytes MAC can help.
- > Because sometimes it will be "low" enough as well and you
- > will hit the problem anyway.

Well one idea was to assign macs starting with 'fe' - but ist not a good idea anyways.

> If I got your problem right then I can advise you a possible

> solution - in RHEL5 kernel we have a functionality called

> "via\_phys\_dev" (triggered by BRCTL\_SET\_VIA\_ORIG\_DEV ioctl).

- > This forces kernel to work with original interface ethX
- > (first added to bridge) and pass the traffic to it. This
- > allows to add ethX to bridge w/o need to propogate it's

> netfilter rules and other settings to brX.

Interesting - thanks for that hint.

Subject: AW: AW: Veth mac generation Posted by [dietmar](https://new-forum.openvz.org/index.php?t=usrinfo&id=1263) on Fri, 13 Jun 2008 09:43:33 GMT [View Forum Message](https://new-forum.openvz.org/index.php?t=rview&th=6253&goto=31020#msg_31020) <> [Reply to Message](https://new-forum.openvz.org/index.php?t=post&reply_to=31020)

> If I got your problem right then I can advise you a possible

- > solution in RHEL5 kernel we have a functionality called
- > "via\_phys\_dev" (triggered by BRCTL\_SET\_VIA\_ORIG\_DEV ioctl).
- > This forces kernel to work with original interface ethX
- > (first added to bridge) and pass the traffic to it. This
- > allows to add ethX to bridge w/o need to propogate it's
- > netfilter rules and other settings to brX.

Looking at the openvz-2.6.24 sources that via\_phys\_dev is already there. I just wonder how to use it:

brctl addbr vmbr0 echo 1 > /sys/class/net/vmbr0/bridge/via\_phys\_dev brctl addif eth0

But looks like ip setting of eth0 gets lost (or what is meant by 'and other settings'?). Maybe you have further info How to use that feature?

- Dietmar

Subject: Re: AW: AW: Veth mac generation Posted by [Kirill Korotaev](https://new-forum.openvz.org/index.php?t=usrinfo&id=150) on Fri, 13 Jun 2008 17:03:38 GMT [View Forum Message](https://new-forum.openvz.org/index.php?t=rview&th=6253&goto=31023#msg_31023) <> [Reply to Message](https://new-forum.openvz.org/index.php?t=post&reply_to=31023)

Dietmar Maurer wrote:

>

- >> If I got your problem right then I can advise you a possible
- >> solution in RHEL5 kernel we have a functionality called
- >> "via\_phys\_dev" (triggered by BRCTL\_SET\_VIA\_ORIG\_DEV ioctl).
- >> This forces kernel to work with original interface ethX
- >> (first added to bridge) and pass the traffic to it. This
- >> allows to add ethX to bridge w/o need to propogate it's
- >> netfilter rules and other settings to brX.

>

- > Looking at the openvz-2.6.24 sources that via\_phys\_dev is
- > already there. I just wonder how to use it:

>

> brctl addbr vmbr0

> echo 1 > /sys/class/net/vmbr0/bridge/via\_phys\_dev

> brctl addif eth0

>

> But looks like ip setting of eth0 gets lost (or what is

> meant by 'and other settings'?). Maybe you have further info

> How to use that feature?

Sorry, I can't check right now. So can only say what I remember. The idea was really to make traffic going through original ethX device so you don't need to reconfigure anything in the host after bridge creation.

in general command look right. I guess you also need to make vmbr0 interface up before adding eth0.

plz check.

Thanks, Kirill

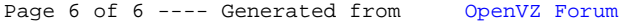